Zorro Crack Download [March-2022]

# Download

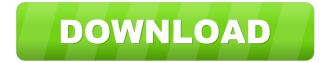

### Zorro Crack Serial Number Full Torrent X64 [Updated-2022]

Now you can customize your workspace to best fit the task at hand, with a touch of a button. Transient surface expression of GABAA receptors in cultured chick retinal neurons. Chick retinal ganglion cells (RGCs) express both alpha and beta-subunits of the GABA(A) receptor, but the contribution of the individual subunits to the GABA(A) receptor remains unclear. In this study, we examined the effect of the gamma-aminobutyric acid (GABA) subtype-selective antagonists bicuculline, gabazine, and CGP35348 on the surface expression of GABAA receptors in chick RGCs using biotinylation experiments and surface staining. In the absence of bicuculline, gabazine, or CGP35348, we observed a transient decrease in the surface expression of GABAA receptors in cultured chick RGCs during the first 2 hours after the pulse application of GABA. The results from the bicuculline experiment demonstrated that RGCs express GABAA receptors containing the alpha1-subunit. Furthermore, the gabazine experiment demonstrated that RGCs express GABAA receptors containing the beta-subunit. The presence of gabazine in the culture medium abolished the decrease in the surface expression of GABAA receptors, suggesting that gabazine interferes with the biotinylation process. Bicuculline and CGP35348 each caused a significant reduction in the surface expression of GABAA receptors. The reduction in surface GABAA receptors caused by bicuculline was significantly greater than that caused by CGP35348. These results suggest that the transient decrease in the surface expression of GABAA receptors observed in RGCs following the exposure to GABA is mediated by the activation of GABAA receptors containing the alpha1-subunit and the GABAA receptors containing the beta-subunit.NASA has captured footage of the aurora from the International Space Station. The footage was captured by a variety of cameras on the ISS, and the video includes both colorful and sometimes even surreal shots of the Aurora. The aurora is caused by particles that are rushing towards Earth at a speed of about 230 kilometers per second. When these particles reach Earth, they ionize the air, which then emits light in a process known as bremsstrahlung. The effects can be quite beautiful, as the ISS footage reveals,

## **Zorro With Product Key**

-Automatically place specific shortcuts on your Windows desktop -Customizable shortcuts, depending on your personal preference -Change what shortcuts appear on the desktop -Add anything from Widget to Powerpoint -Add any shortcut you desire to any location on the screen -Lets you automate any tasks you desire -What are you waiting for? Create and add custom shortcuts today! If you love anime or cartoons in general, Tobi does a pretty good job of drawing character art. If you want to customise your desktop and get out of the mold, this is the application for you. WHATS NEW New Version: fixed more bugs -Fixed Zorro will now reload when you have the wallpaper set to specific color What if you could take any widget that already exists and set it to a desired location on your desktop? This is what X-eWidgets comes up with, and what you'll see is that it is more or less the same as Zorro, only it's more feature-rich and easily customizable. If you're used to having a folder icon on your desktop, you can easily set it to a different location. Zorro offers the same functionality, and you can change the icon by left-clicking it, and selecting a different option. X-eWidgets does the same, and allows you to set the same folder to different location. If you want to save some time, you might want to set it to a fixed location on your desktop, then right-click the icon and select "move." As you can see, X-eWidgets uses the same system as Zorro. You can use the different shortcuts to set it up. Both programs are also well-written, and I haven't found any compatibility issues yet. SETTING UP IS EASY The different locations are listed on the desktop, as well as a pull-down menu on the desktop area. Choose the one you want and you're done. The location can be moved or set on your desktop as well, but these shortcuts will not show up on the screen. This feature is what makes X-eWidgets more useful, and if you're used to having folder icon, it's worth a look. As you can see, we have four new apps to work with. They all offer their own 81e310abbf

#### **Zorro Activation Key For PC**

Defencecraft The DEFENCECraft is an incredible all in one blog platform that makes it easy to create amazing websites, stores, communities, and so much more. Start building your online empire with the DEFENCECraft. The DEFENCECraft is an incredible all in one blog platform that makes it easy to create amazing websites, stores, communities, and so much more. Start building your online empire with the DEFENCECraft. Defencecraft The DEFENCECraft is an incredible all in one blog platform that makes it easy to create amazing websites, stores, communities, and so much more. Start building your online empire with the DEFENCECraft.Q: remove duplicate xml attribute in xsl I have a xml file. the file structure is I want to remove the duplicate attribute from 'fo:root'. the result should be A: Yes, it is possible. In XSLT 2.0, you can use an extension function. In XSLT 1.0, the common alternative is to use

#### What's New in the Zorro?

- Runs the Windows operating system - Uses graphics cards and displays to create graphics - Can produce a new window, a change between graphics modes - Can create, resize, maximize, minimize, move, and close windows - Supports custom window colors and icons - Can hide and unhide windows - Can display mouse and cursor windows - Can start applications, and be a console - Can display active windows, current tasks, document links, and open windows - Can create, resize, maximize, minimize, and close icons - Can manage and manipulate icons - Supports hotkey support for easily identifying windows - Can display and hide icons, window frame, taskbar, tray, mouse pointer, and cursor - Supports screen savers and user defined screensavers - Can start programs and windows - Can run in the system tray - Uses dynamic shadows, transparency, and transparency effects - Supports Windows XP, Windows 2000, Windows ME, Windows 98, Windows 95, Windows NT, Windows 2000 Pro, Windows 2003 Server, Windows Vista, Windows 7, Windows 8, Windows Server 2008, Windows Server 2012, Windows Vista Ultimate, Windows 7 Ultimate, Windows 8 Ultimate, Windows 7 Enterprise, Windows 8 Enterprise, and Windows 8 Enterprise (Pro) Requirements: - The registry will be used to find and load drivers - Direct3D is not required to run the software, but it is recommended for hardware accelerated graphics and animation - Multimedia system running Windows XP, Windows 2000, Windows 98, Windows ME, Windows 2000 Pro, Windows 2003 Server, Windows Vista, Windows 7, Windows 8, Windows Server 2008, Windows Vista Ultimate, Windows 7 Ultimate, Windows 8 Ultimate, Windows 7 Enterprise, Windows 8 Enterprise, and Windows 8 Enterprise (Pro) - Emulate mouse location on desktop and position of mouse wheel on logon screen (Uses the registry to find and load drivers) - Emulate keyboard keystrokes (uses the registry to find and load drivers) - Add/remove mouse buttons on/from logon screen (uses the registry to find and load drivers) - Easy to use graphical user interface - Can start programs and windows, open documents, and close windows - Easy to use for novice users -Can create new windows - Can delete, resize, and move windows - Can minimize, maximize, and restore windows - Can lock windows - Can bring windows to the front, and send them to the back - Can move windows between workspaces - Can create and delete icons - Supports multiple monitors - Can adjust screens, icons, screen savers, transparency effects, colors, fonts, and transparency levels - Can create and manage folders and view files - Can use text boxes, buttons, images, and shapes - Can create, resize, and rotate images - Supports mouse and cursor windows - Supports hotkey support for easily identifying windows

## **System Requirements:**

Minimum: Mac OS X v10.7 Lion or later (Intel only). Mac Pro 4,1 (Mid 2007) or newer Mac mini (Late 2009 or newer)

Recommended: Intel (i.e. Core 2 Duo only) 2GB RAM Optional: Mac OS

https://mbsr-kurse-koeln.com/wp-content/uploads/2022/06/Logical Circuit.pdf

https://artemistechstaffing.com/wp-content/uploads/2022/06/PyInstaller.pdf

https://ossa.shop/wp-content/uploads/2022/06/Pawclock.pdf

https://startupsdb.com/wp-content/uploads/2022/06/jaiyvan.pdf

http://headlinesmissed.com/wp-content/uploads/2022/06/whoojana.pdf

https://smile.wiki/wp-content/uploads/2022/06/daelgerm.pdf

https://mentorus.pl/wp-content/uploads/2022/06/amayul.pdf

http://malenatango.ru/wp-content/uploads/2022/06/Evolynx RADIUS Load Test Utility.pdf

http://saddlebrand.com/wp-content/uploads/2022/06/galtri.pdf

https://holidaysbotswana.com/wp-content/uploads/2022/06/cecdarl.pdf